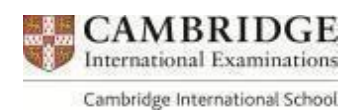

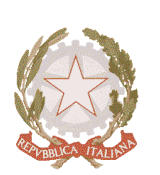

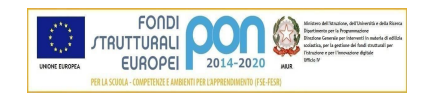

## MINISTERO DELL'ISTRUZIONE E DEL MERITO

UFFICIO SCOLASTICO REGIONALE PER IL LAZIO

LICEO SCIENTIFICO STATALE

<VITO VOLTERRA>

00043 Ciampino (Roma) - Via dell'Acqua Acetosa, 8/A - sito web: liceovolterra.edu.it Tel. 06/121126380 - CF 80200130583 - C.M. RMPS29000P - e-mail: rmps29000p@istruzione.it

Ciampino, 26/10/2023 Circ. n. 108

Ai docenti Al personale ATA Al DSGA Al Sito WEB del Liceo

## **OGGETTO: Nuovo sistema di posta elettronica per Docenti e ATA – Informativa**

Si informa il personale che nell'ambito delle attività di predisposizione del nuovo sistema di posta elettronica fornito dal Ministero, dai primi di novembre p.v., è prevista la sostituzione della casella e-mail @[posta.istruzione.it](http://posta.istruzione.it/) assegnate al personale Docente e ATA.

Le nuove caselle saranno infatti del tipo nome.cognome@scuola.istruzione.it e saranno modificate nell'estensione, rimanendo invariate nella parte che precede il simbolo "@".

E' opportuno fornire le seguenti informazioni:

- gli utenti interessati dal passaggio al nuovo sistema saranno suddivisi in lotti e avvisati progressivamente via e-mail;
- il personale Docente e ATA riceverà via e-mail tutti i dettagli sul passaggio al nuovo sistema (credenziali, link di accesso, riferimenti assistenza, ecc.);
- nel caso di smarrimento della password di accesso alla vecchia casella [@posta.istruzione.it,](http://posta.istruzione.it/) gli utenti potranno effettuare il reset:
	- nell'Area Riservata attraverso la funzione PROFILO Gestione profilo Modifica password;
	- sul portale Istanze Online attraverso la funzione Posta elettronica Stato casella pers. scuola e reset passw;
	- rivolgendosi al referente per la sicurezza (DS/DSGA) della scuola di titolarità.
- il personale Docente e ATA che non è attualmente dotato di una casella di posta elettronica, potrà comunque attivarla in futuro sul portale ministeriale Istanze Online, quando le operazioni di migrazione saranno concluse;
- il contenuto delle caselle non sarà migrato automaticamente per ragioni di privacy quindi gli utenti interessati dovranno provvedere autonomamente al salvataggio dei messaggi presenti sulla vecchia casella, utilizzando le guide fornite;
- nel caso di smarrimento della password della nuova casella [@scuola.istruzione.it](http://scuola.istruzione.it/), gli utenti

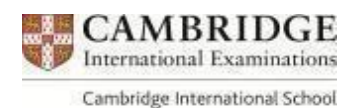

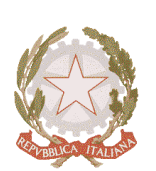

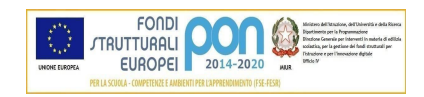

MINISTERO DELL'ISTRUZIONE E DEL MERITO

UFFICIO SCOLASTICO REGIONALE PER IL LAZIO

LICEO SCIENTIFICO STATALE

<VITO VOLTERRA>

00043 Ciampino (Roma) - Via dell'Acqua Acetosa, 8/A - sito web: liceovolterra.edu.it Tel. 06/121126380 - CF 80200130583 - C.M. RMPS29000P - e-mail: rmps29000p@istruzione.it potranno effettuare il reset password in autonomia:

- nell'Area Riservata attraverso la funzione PROFILO Gestione profilo Modifica password;
- sul portale Istanze Online attraverso la funzione Posta elettronica Stato casella pers. scuola e reset passw (a partire dal 1 dicembre 2023);
- rivolgendosi al referente per la sicurezza (DS/DSGA) della scuola di titolarità (a partire dal 1 dicembre 2023).

Per eventuali chiarimenti o richieste di supporto è possibile contattare il numero telefonico 080 9267630 o consultare la pagina web [https://www.istruzione.it/nuova-peo.](https://www.istruzione.it/nuova-peo)

> LA DIRIGENTE SCOLASTICA Emilia D'Aponte

(firma autografa sostituita a mezzo stampa ex art. 3 co. 2 D. lgs. 39/93)